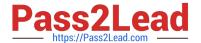

# 71400X<sup>Q&As</sup>

Avaya Equinox Solution with Avaya Aura Collaboration Applications
Integration

# Pass Avaya 71400X Exam with 100% Guarantee

Free Download Real Questions & Answers **PDF** and **VCE** file from:

https://www.pass2lead.com/71400x.html

100% Passing Guarantee 100% Money Back Assurance

Following Questions and Answers are all new published by Avaya
Official Exam Center

- Instant Download After Purchase
- 100% Money Back Guarantee
- 365 Days Free Update
- 800,000+ Satisfied Customers

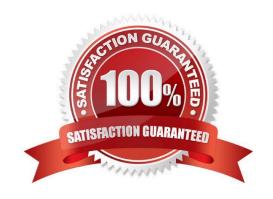

### https://www.pass2lead.com/71400x.html

2024 Latest pass2lead 71400X PDF and VCE dumps Download

#### **QUESTION 1**

When installing a new instance of Avaya Aura Web Gateway (AAWG), how is the AAWG Installation Utility launched?

- A. From the Solution Deployment Manager (SDM) within System Manager
- B. From the Avaya Aura Web Gateway GUI on the Installationand; Configuration page
- C. From a SSH command line using the command app install
- D. From the Avaya Aura Web Gateway section of System Manager

Correct Answer: C

#### **QUESTION 2**

What is the maximum number of users that can be configured in Avaya IXTM Workplace Management?

- A. 250,000
- B. 80,000
- C. 100,000
- D. 400,000

Correct Answer: A

#### **QUESTION 3**

When using the Avaya IXTM Workplace Client, which feature makes it possible to have up to ten SIP devices registered concurrently?

- A. EC500
- B. Split-Horizon
- C. Multiple Device Access (MDA)
- D. Coverage Answer Group

Correct Answer: C

#### **QUESTION 4**

How does Avaya Aura Web Gateway (AAWG) learn with which Avaya Aura Device Services (AADS) it is associated?

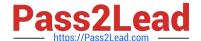

## https://www.pass2lead.com/71400x.html

- 2024 Latest pass2lead 71400X PDF and VCE dumps Download
- A. AADS is dynamically discovered by AAWG using DNS and AADS Dynamic Discovery process.
- B. AADS IP Address is statically configured in the AAWG web GUI.
- C. AADS FQDN is configured during the initial run of the installCSA.sh script in AAWG.
- D. AADS FQDN and Port are statically configured in the AAWG web GUI.

Correct Answer: A

#### **QUESTION 5**

Which two functions are performed by Avaya Aura Web Gateway (AAWG)? (Choose two.)

- A. It converts RTP media stream into SRTP media stream and vice versa.
- B. It converts WebRTC signaling into SIP signaling and vice versa.
- C. It provides Unified Portal functionality.
- D. It converts SIP signaling into H.323 signaling and vice versa.
- E. Converts WebRTC media stream into an RTP media stream and vice versa

Correct Answer: CE

Latest 71400X Dumps

71400X PDF Dumps

71400X Braindumps